## **Infoblatt Tabellenbereiche markieren**

Um Inhalte von Zellen kopieren, löschen, verschieben oder formatieren zu können, müssen die Zellen vorher markiert werden.

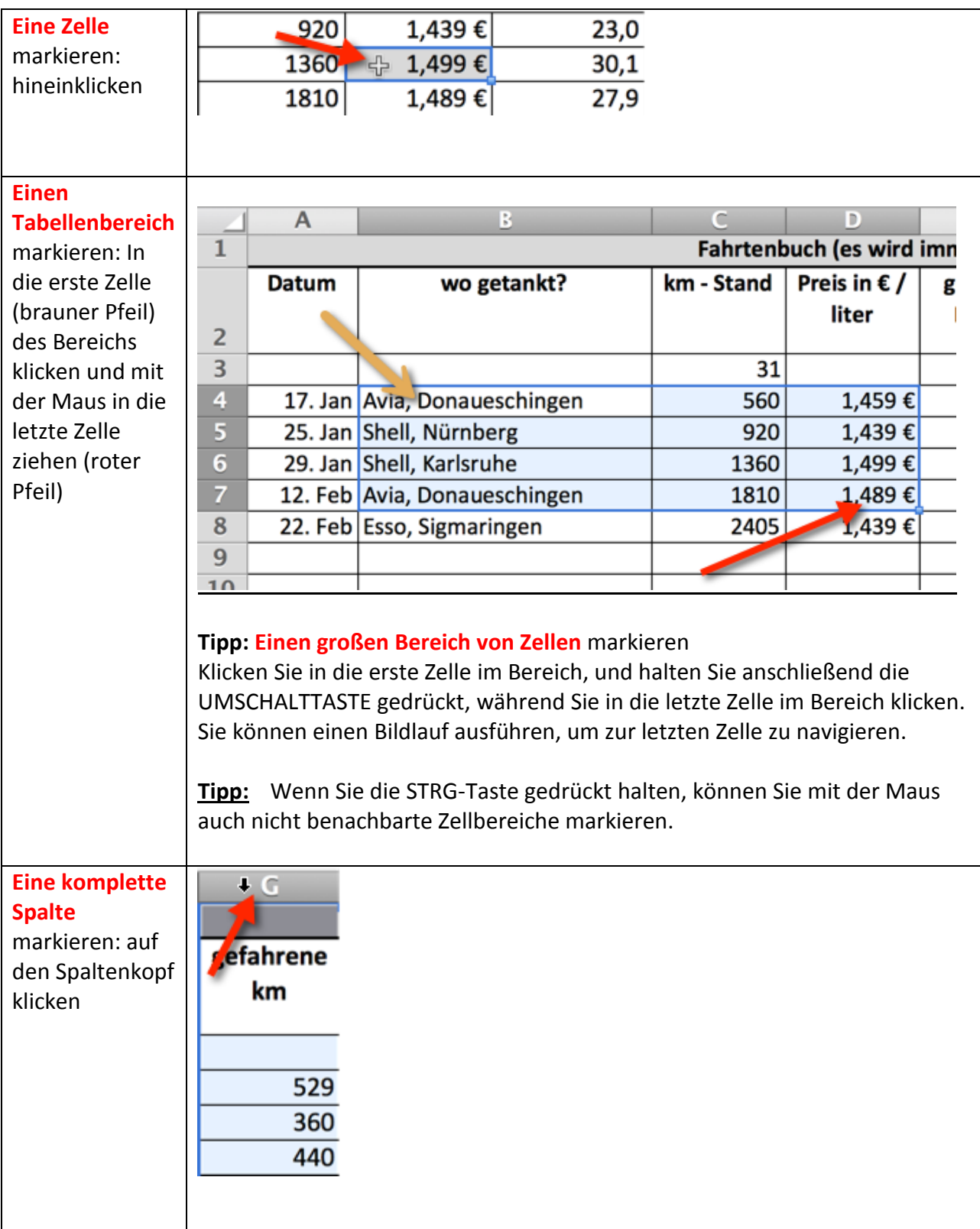

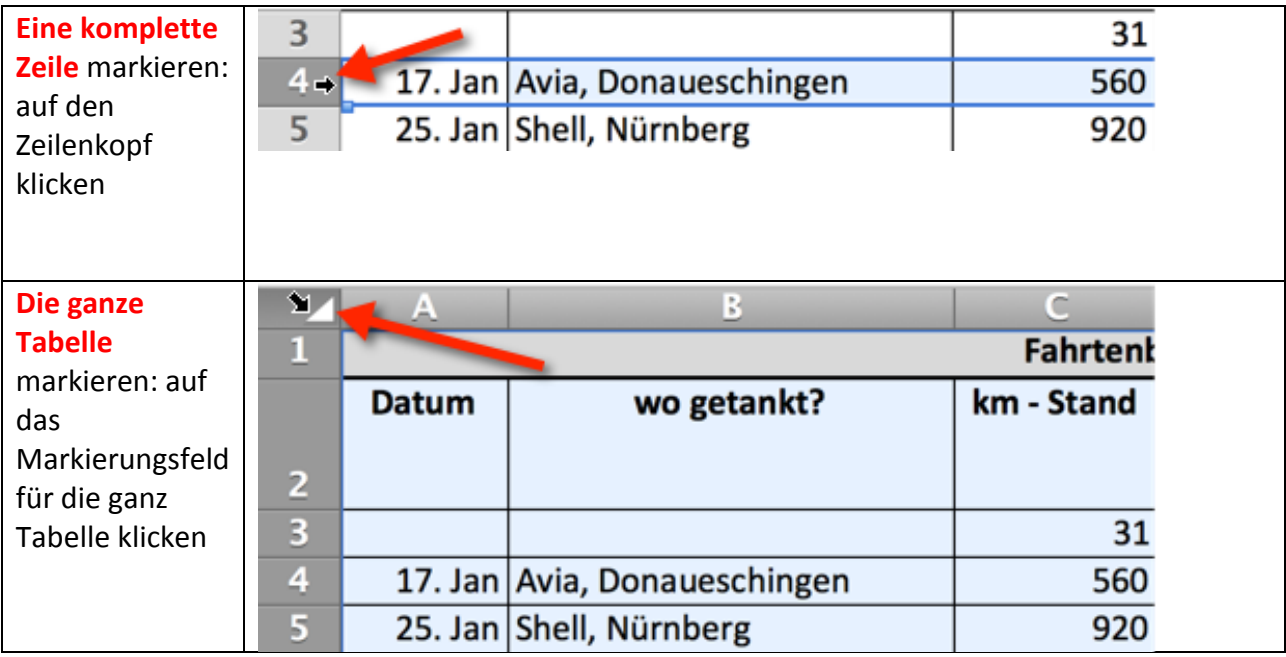